# TDIU11 – Föreläsning 5 Filsystem

Filip Strömbäck

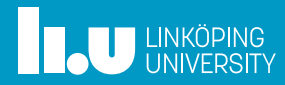

# Planering

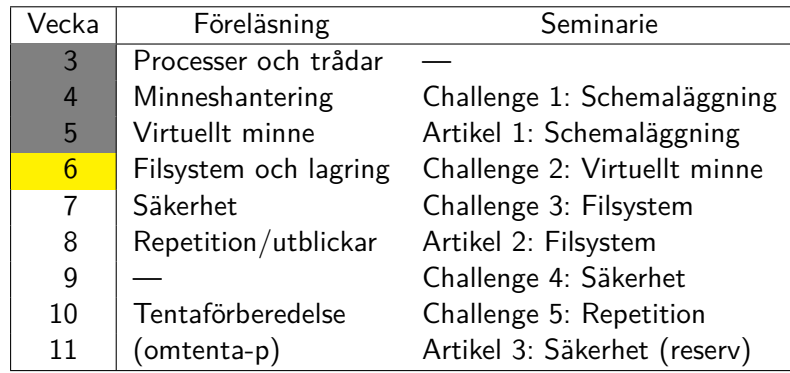

**THE UNKÖPING** 

#### Lagring

- 
- 
- 
- 

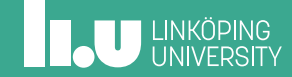

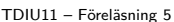

Filip Strömbäck 3 Strömbäck 3 Filip Strömbäck 3 Filip Strömbäck 3 Strömbäck 3 Strömbäck 3 Strömbäck 3 Strömbäck 3 Strömbäck 3 Strömbäck 3 Strömbäck 3 Strömbäck 3 Strömbäck 3 Strömbäck 3 Strömbäck 3 Strömbäck 3 Strömbäck 3

# Mål med föreläsningen

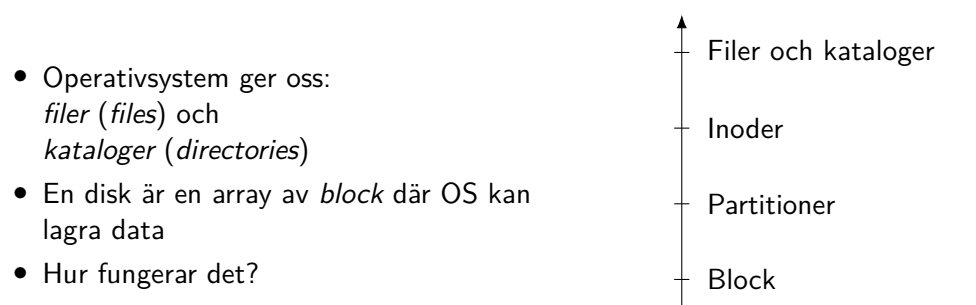

# **THE UNKÖPING**

# Hur fungerar en disk?

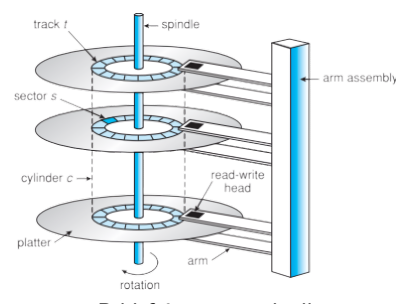

Bild från material till *Operating System Concepts*

- *•* Minsta enhet: sektor Historiskt: 512 B, numera ca 4 KiB
- *•* Åtkomstid: byt spår (*track*) + vänta på sektor
- *•* Söktid: 3–12 ms
- *•* Vänta på sektor: <sup>60</sup> RPM För 5400 RPM: 11*.*2 ms max, 5*.*5 ms medel.

# Hur fungerar en SSD?

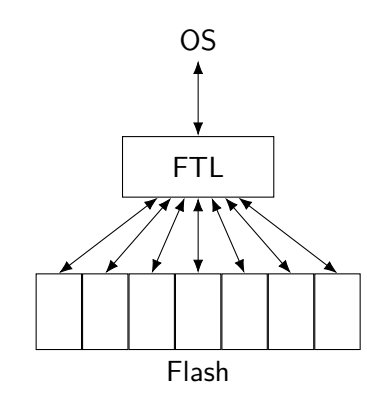

- *•* Minsta enhet: block, ca 4 KiB
- *•* Flash Translation Layer (FTL):
	- Wear-levelling
	- Rensar använda block
	- Emulering av mindre blockstorlek
- *•* Åtkomsttid: svarstid hos FTL och flash-minne, kan hantera flera operationer samtidigt

**ILU UNKÖPING** 

```
TDIU11 – Föreläsning 5 Filip Strömbäck 6
```
### Abstraktion för att hantera disk

Möjligt gränssnitt: int get\_block\_size(int disk); void read\_block(int disk, int block, byte \*data); void write\_block(int disk, int block, const byte \*data);

Hur lagrar vi filer?

**ILU UNKÖPING** 

# Schemaläggning av diskåtkomst

Några alternativ:

- *•* FCFS
- *•* SSTF
- *•* SCAN, C-SCAN
- *•* LOOK, C-LOOK

Exempel: Disk med 200 sektorer Start: 100, från 10 Kö: 180, 30, 130, 90, 50, 190

För mekaniska diskar:

- *•* Söktid (accesstid) tar mest tid
- *•* Läs block "nära" varandra om möjligt!

## **ILU UNKÖPING**

# FCFS – First Come First Served

Exempel: Disk med 200 sektorer Start: 100, från 10 Kö: 180, 30, 130, 90, 50, 190

Totalt: 550

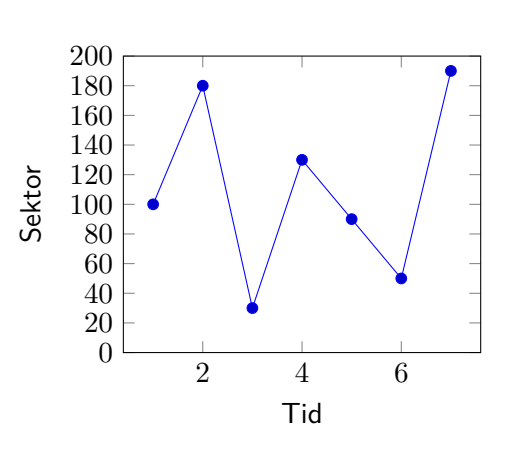

8

# SSTF – Shortest Search Time First

Exempel: Disk med 200 sektorer Start: 100, från 10 Kö: 180, 30, 130, 90, 50, 190

Totalt: 230 Risk för *starvation*

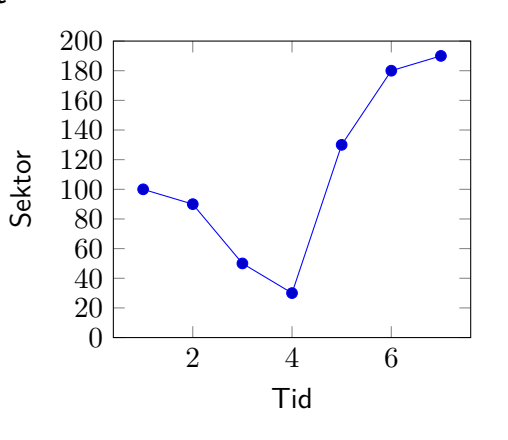

9

## SCAN

Exempel: Disk med 200 sektorer Start: 100, från 10 Kö: 180, 30, 130, 90, 50, 190

Totalt: 270

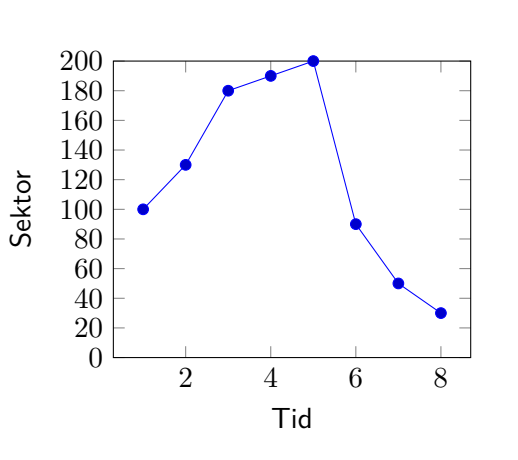

# C-SCAN

Exempel: Disk med 200 sektorer Start: 100, från 10 Kö: 180, 30, 130, 90, 50, 190

Totalt: 390 Jämnare accesstid

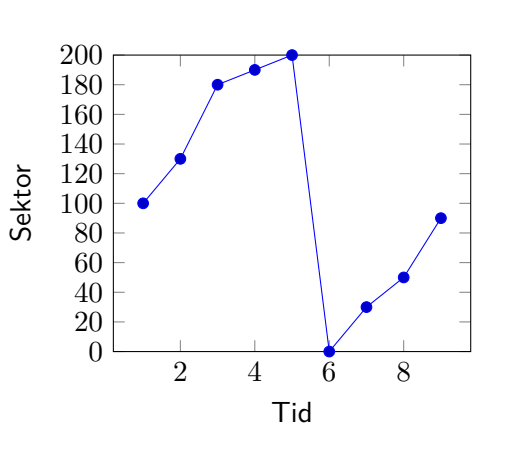

# LOOK

Exempel: Disk med 200 sektorer Start: 100, från 10 Kö: 180, 30, 130, 90, 50, 190

Totalt: 250

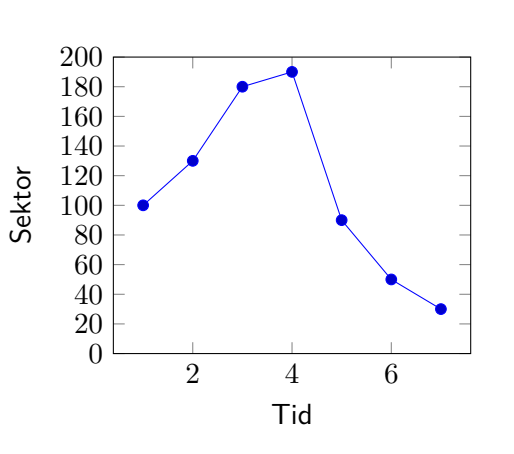

# C-LOOK

Exempel: Disk med 200 sektorer Start: 100, från 10 Kö: 180, 30, 130, 90, 50, 190

Totalt: 310 Jämnare accesstid

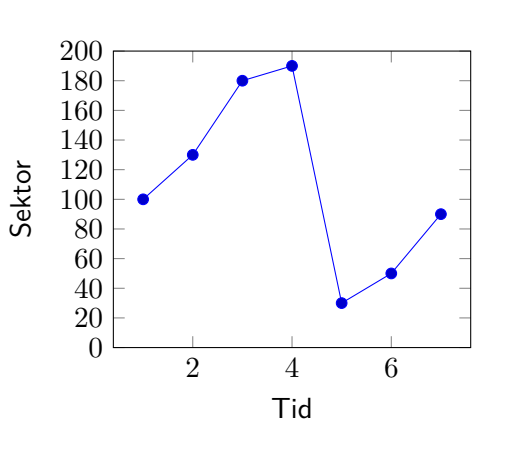

#### Räkna total söktid – I Emacs-lisp!

```
(defun travel (elems)
  (if (null (cdr elems))
     0
    (+ (abs (- (car elems) (car (cdr elems))))
       (travel (cdr elems)))))
(travel '(100 180 30 130 90 50 190)) ;; FCFS
(travel '(100 90 50 30 130 180 190)) ;; SSTF
(travel '(100 130 180 190 200 90 50 30)) ;; SCAN
(travel '(100 130 180 190 200 0 30 50 90)) ;; C-SCAN
(travel '(100 130 180 190 90 50 30)) ;; LOOK
(travel '(100 130 180 190 30 50 90)) ;; C-LOOK
```
- 
- Partitioner
- 
- 
- 

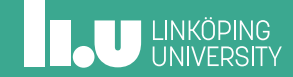

### Partitioner

- *•* En disk kan delas upp i *partitioner*
- *•* Varje *partition* är en samling block som ligger efter varandra
- *•* Olika *partitioner* är oberoende av varandra, kan innehålla olika filsystem
- *•* Exempelvis:
	- FAT32 för uppstartsfiler
	- ext4/NTFS för systemet
	- Partition för swap
	- Återställningspartition

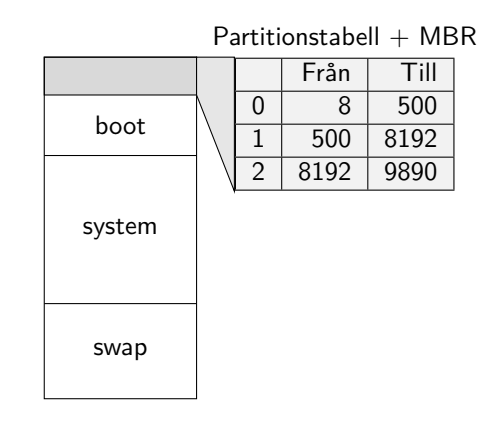

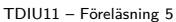

Filip Strömbäck 17

## Abstraktion för partitioner

```
Möjligt gränssnitt:
int get_block_size(int disk);
int get_partition_count(int disk);
void read_block(int disk, int part, int block, byte *data);
void write_block(int disk, int part, int block, const byte *data);
Hur lagrar vi filer?
```
**ILJU UNKÖPING** 

- 
- 
- Filsystem: Inoder
- 
- 

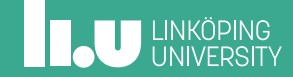

### Filsystem

- *•* Lager ovanpå en partition
- *•* Beskriver hur vi lagrar filer och kataloger
- *•* Många olika med olika för- och nackdelar
	- FAT32, exFAT
	- NTFS
	- $ext{3}, ext{4}, ...$
	- HFS
	- ...

Blockstorlek:

- *•* FS arbetar med *logiska block* eller *kluster*
- *•* Kan ha annan storlek än *fysiska block*
- *•* Bra idé att *logiska block*/*kluster* är större än fysiska block

### Vad är en inod?

Inod (UNIX) / MFT Record (NTFS)

- *•* Sekvens av *bytes* (inte *block*)
- *•* Godtycklig längd
- *•* Attribut (ägare, rättigheter, ...)
- Identitet i form av ID (1s -i)

Tänk *fil utan namn* – vi använder tal som "namn"

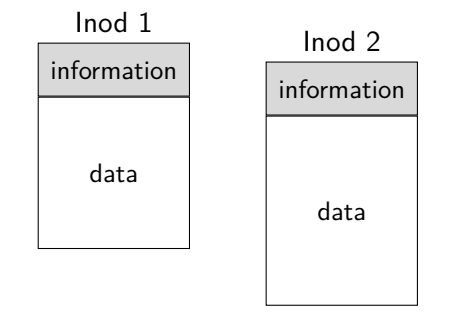

# Hur lagrar vi inoder? – Kontinuerlig allokering

Idé: Lagra inoder sekventiellt

Fördelar:

- *•* enkel att implementera
- *•* sekventiell åtkomst

Nackdelar:

*•* fragmentering

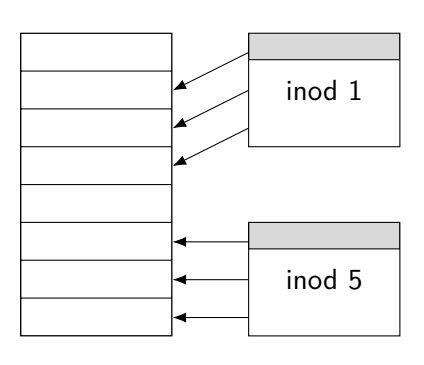

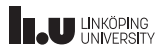

# Hur lagrar vi inoder? – Länkad allokering

Idé: Undvik fragmentering genom att länka inoder

Fördelar:

- *•* enkel att implementera
- *•* ingen fragmentering

Nackdelar:

*•* svårt att hoppa runt i filer

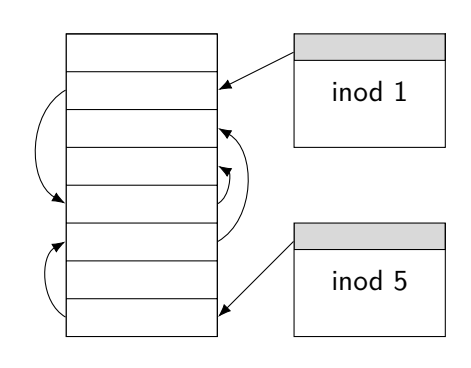

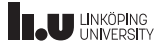

### Hur lagrar vi inoder? – File Allocation Table (FAT) Idé: Flytta ihop länkarna!

Fördelar:

- *•* ingen fragmentering
- *•* enkelt att veta vad som är ledigt

Nackdelar:

- *•* måste ha FAT i RAM
- *•* om FAT skadas är filsystemet oläsbart

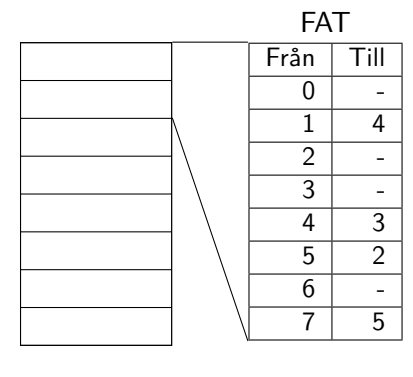

# Hur lagrar vi inoder? – Indexerad allokering

Idé: Lagra en "pagetabell" med pekare

Fördelar:

- *•* ingen fragmentering
- *•* enkelt att söka

Nackdelar:

*•* begränsad filstorlek

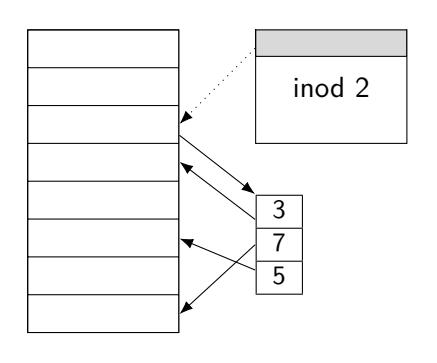

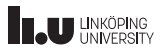

# Hur lagrar vi inoder? – Fler nivåer av indexering

Idé: Använd multi-level "paging"!

Fördelar:

- *•* ingen fragmentering
- *•* ok sökning
- *•* hanterar stora filer Nackdel:
	- *•* komplex att implementera

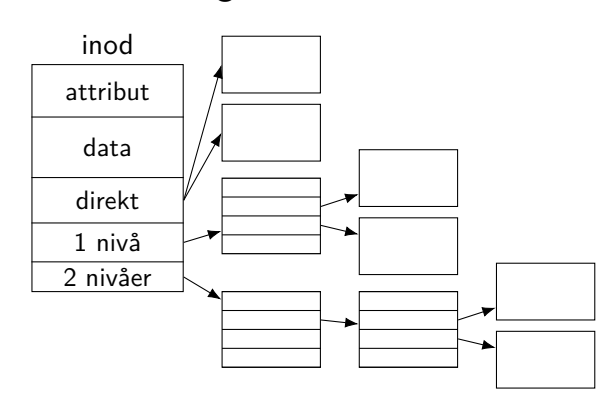

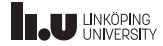

## Hur vet vi vad som är ledigt?

#### Bitmap:

- *•* 1 bit/logiskt block
- *•* Blir snabbt stor

Länkad:

- *•* Länka lediga block
- *•* Svårt att hitta sekventiella block

Länkad med räknare:

- *•* Räkna sekventiella lediga block
- *•* Fortfarande dyr att traversera

Indexerad:

- *•* Lagra en "inod" med alla lediga block
- *•* Kan enkelt plocka indexblock till ny fil

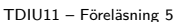

Filip Strömbäck 27

### Abstraktion för inoder

```
Möjligt gränssnitt:
int inode_size(int id);
int inode_read(int id, int offset , byte *data, int size);
int inode_write(int id, int offset , const byte *data, int size);
```
Hur kan OS veta vad som borde laddas in i RAM?

### Datastrukturer i kernel

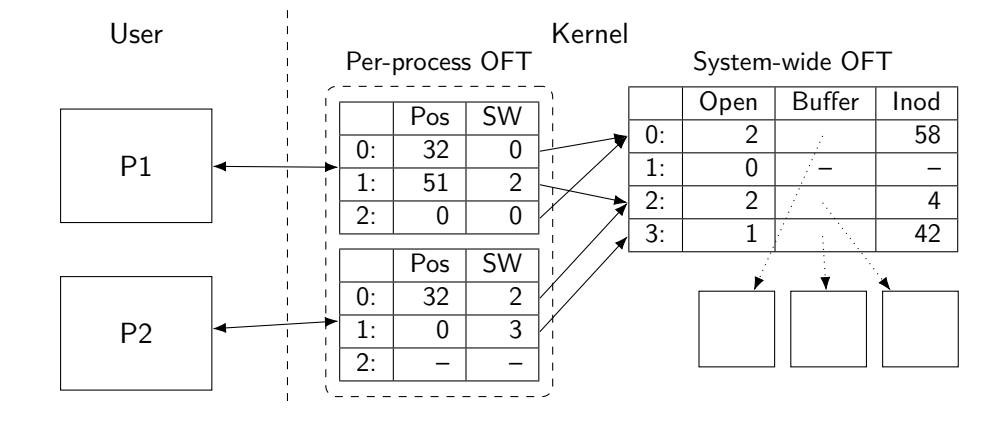

### Smidigare abstraktion för inoder

Idé: Vi kräver att man *öppnar* en inod först!

```
int inode_open(int inode_id);
void inode_close(int fd);
int inode_size(int fd);
void inode_seek(int fd, int pos);
int inode_read(int fd, byte *data, int size);
int inode_write(int fd, const byte *data, int size);
```
Hur namnger vi inoder?

**THE UNKÖPING** 

- 
- 
- 
- Filsystem: Kataloger
- 

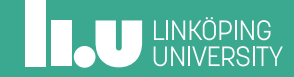

# Hur namnger vi filer?

 $Idé: Lagra namm + id i inoder,$ vi kallar dem *katalog*-inoder

Tabell med:

- *•* Namn
- *•* Inod

Inod innehåller:

- *•* Om katalog/fil
- *•* Rättigheter

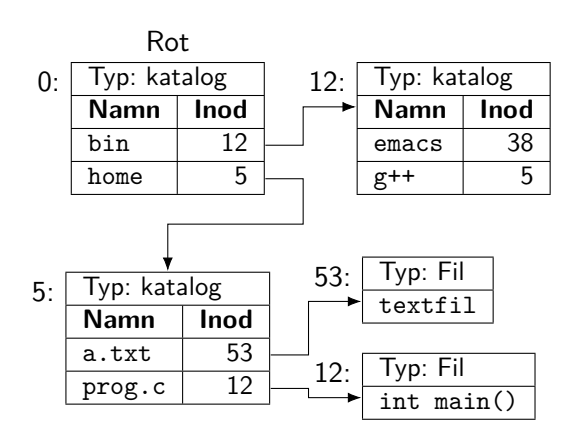

## Länkar i systemet

Idé: Tillåt flera referenser till samma fil

- *•* Hårda länkar
- *•* Symboliska länkar

I inod:

*•* Antal referenser

Varför inte hård länk till katalog?

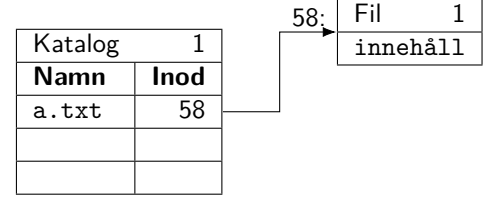

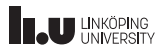

## Länkar i systemet

Idé: Tillåt flera referenser till samma fil

- *•* Hårda länkar
- *•* Symboliska länkar

I inod:

*•* Antal referenser

Varför inte hård länk till katalog?

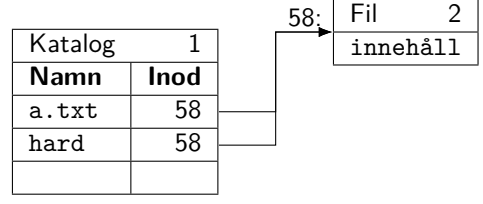

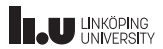

# Länkar i systemet

Idé: Tillåt flera referenser till samma fil

- *•* Hårda länkar
- *•* Symboliska länkar

I inod:

*•* Antal referenser

Varför inte hård länk till katalog?

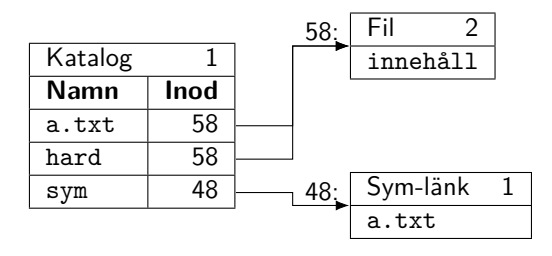

## Abstraktion för filer

Nu kan vi använda filnamn och sökvägar!

```
int open(const char *name);
void close(int fd);
int size(int fd);
void seek(int fd, int pos);
int read(int fd, byte *data, int size);
int write(int fd, const byte *data, int size);
```
# Abstraktion för filer (forts.)

Nu kan vi använda filnamn och sökvägar!

```
DIR *opendir(const char *name);
void closedir(DIR *dir);
dirent *readdir(DIR *dir);
void unlink(const char *name);
void rename(const char *old, const char *new);
```
*filsystem*:

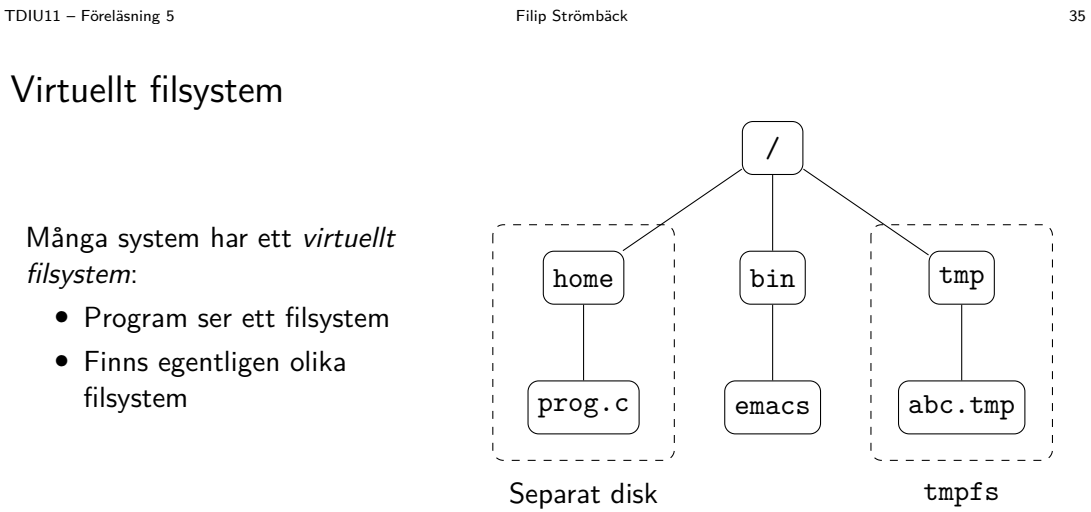

# Virtuellt filsystem

**INCU UNKÖPING** 

filsystem

- 
- 
- 
- 
- Nästa vecka

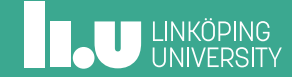

# Nästa föreläsning

Säkerhet:

- *•* Gör OS för att skydda sig själv mot "elaka" program?
- *•* Vad tillhandahåller OS för att hjälpa oss att skydda systemet?
- *•* Hur använder vi detta för att säkra vårt system?

Filip Strömbäck www.liu.se

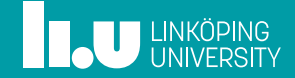